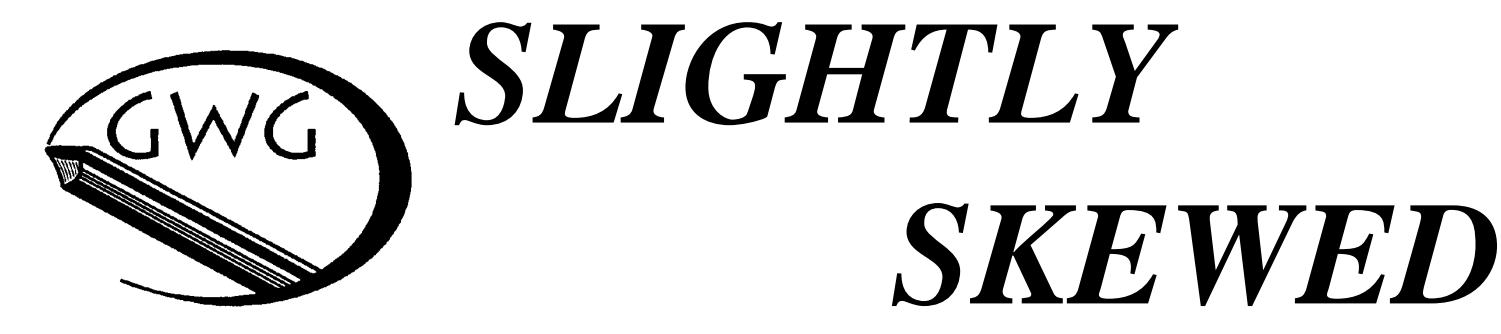

# *Journal of the Glendale Woodturners Guild*

Volume 23, Number 1 – January 2014

## **NEXT MEETING**

*January 12, 2014* 

**Sunday January 12, 2014 2:00 p.m. Sharp**

# **HOW TO FIND US**

Crescenta Valley Regional Park Recreation Center Dunsmore & Honolulu, La Crescenta

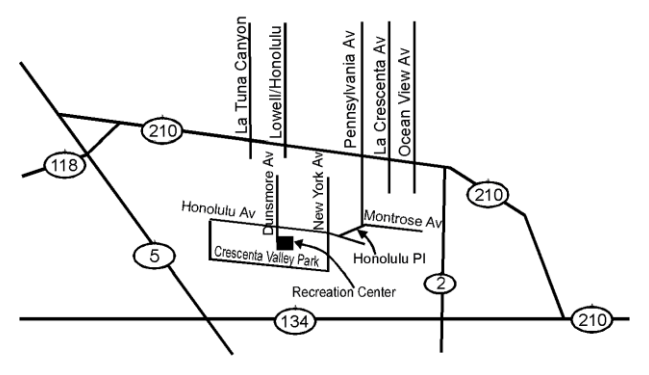

Thomas Guide 534-E-1

### **SUNDAY MEETING**

Meetings consist of announcements, a feature presentation, a Challenge, Show & Tell and a wood raffle.

### **January 12, 2014**

### **Challenge: Lidded Boxes**

**Presentation:** *Part 2- Leaf over acrylic color-Bill Loitz*

### **President's Message**

Thanksgiving and Chanukah are in the history book, we just had our Annual Holiday Party and Auction so the only thing left to do is hang the stockings and decorate the tree. I would like to wish

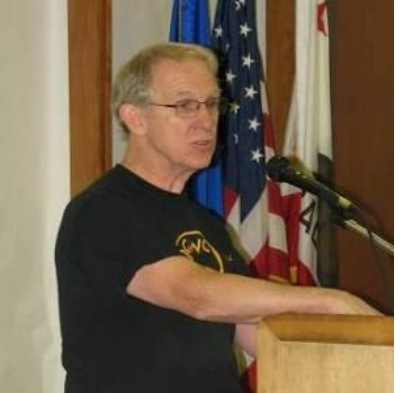

you and your family a happy and enjoyable holiday season. Our Party and Auction was a success in spite of being a little light on attendance. I want to offer many thanks to **Pete Carta** for a great job as our Auctioneer. Thanks also to **Kathy Pearman** for her tireless efforts with the food and all the others who helped with the food, accounting, auction support and cleanup. Those who attended got to share some very good food and were well entertained by the Great Rolling Pin Battle of 2013. I guess I need to consider making rolling pins as a future source of income. Starting with our January meeting on the 12th we will be back into the normal meeting format. The January challenge is Lidded Boxes. I hope that all of you can find time before then to make a piece to enter in the challenge. Let's make 2014 a great year for GWG. Enjoy the Holidays and have a Happy New Year. **Bill**

### **Holiday Party & Auction**

As President **Bill Loitz** said we had a smaller than usual number of guild members, spouses and guests present for our annual holiday party

and auction. The reduced numbers did not lack enthusiasm during the auction however. And the food was just as delicious and the choices were just as tempting as in the past. Thanks to **Kathy Pearman** and her helpers for presenting it all in a festive setting.

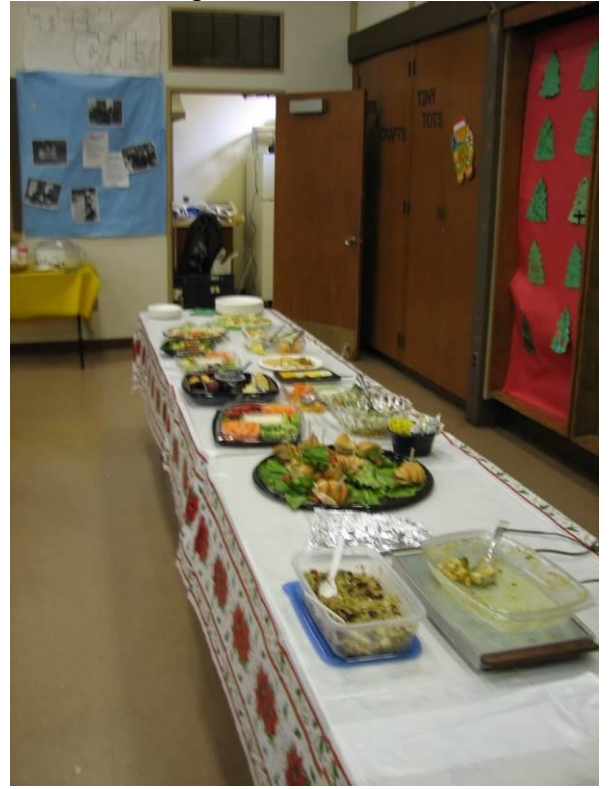

And the desserts were delicious too. The cheesecake was sliced by its baker.

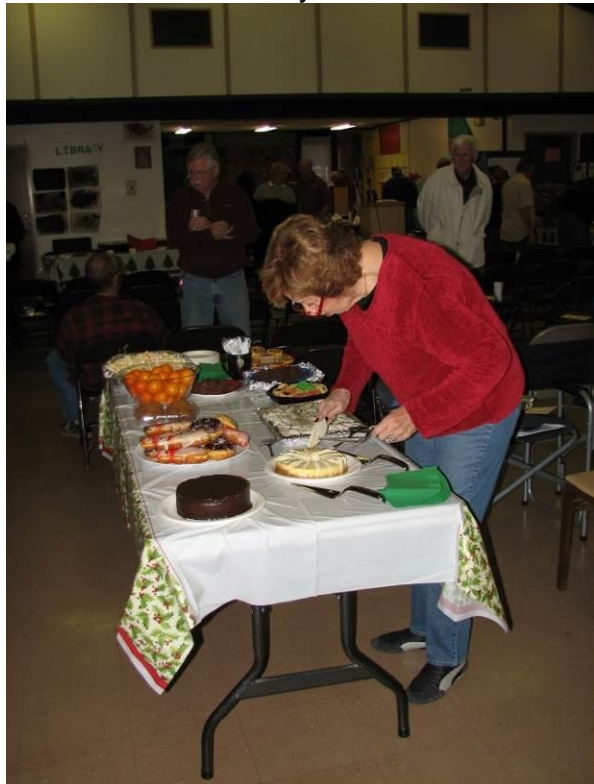

We had a crack accounting team this year consisting of **Jim O'Connor**, **Bill Loitz** and **Ken Pazera**. Our auctioneer was **Pete Carta**.

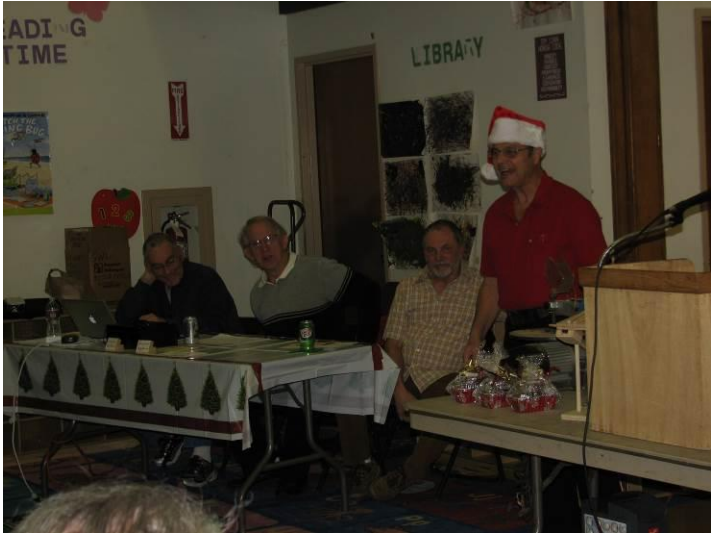

Here are some of the members' turnings as well as the pro demo pieces.

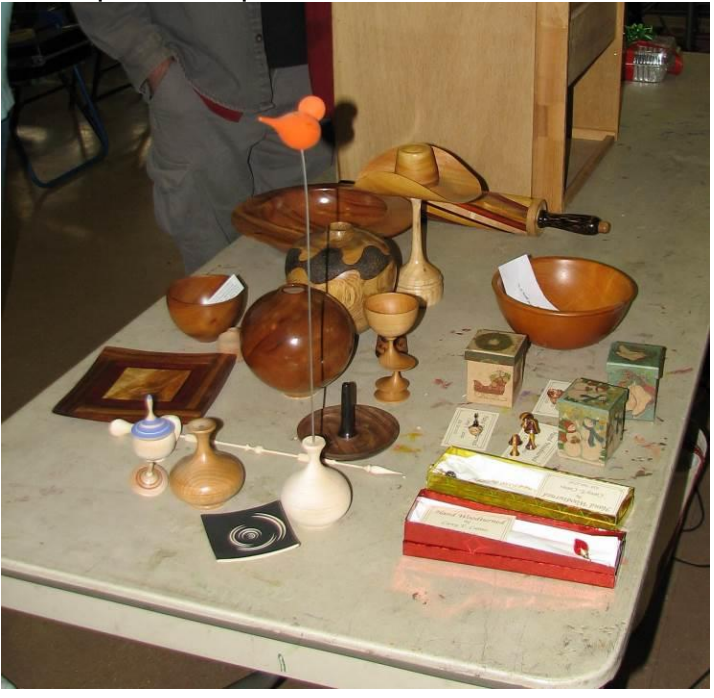

And here is a close-up of that famous rolling pin that drew the second highest amount in the bidding during the auction. We hope to see fine bakery results from **Carey** over this year.

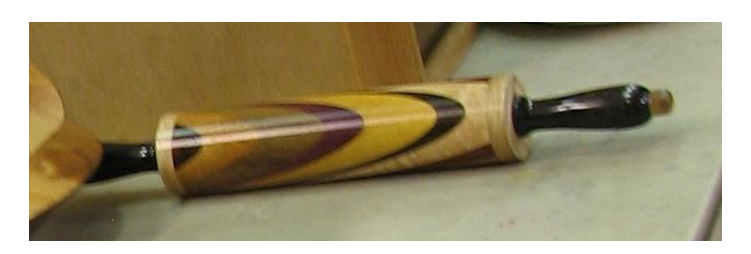

**Bill Haskell's** hollow form took top honors in the bidding war again this year. Thanks to all who donated items and participated in the auction. And here are shots of some of our members during the spirited auction.

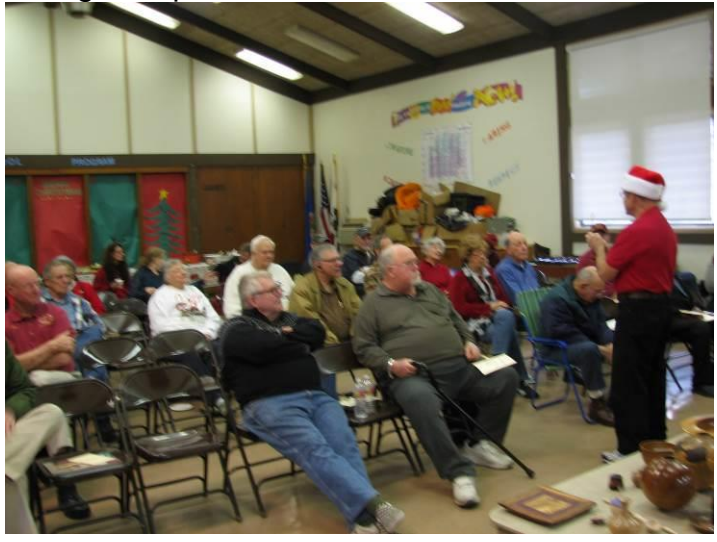

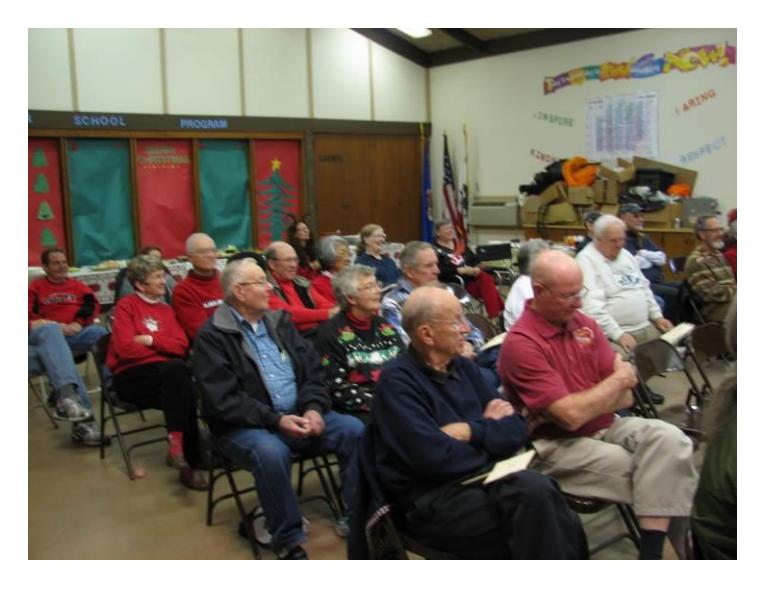

# **CONTACTS**

*GWG mailing address:* **Glendale Woodturners Guild 11001 Canby Avenue Porter Ranch, Ca. 91326** *GWG web site: [http://www.woodturners.org](http://www.woodturners.org/) President:* **Bill Loitz (h) (626)797-1732 [president@woodturners.org](mailto:president@woodturners.org)** *Vice President***:** *Robin* **Brown (h)(818)264-5504 [vp@woodturners.org](mailto:vp@woodturners.org)** *Treasure:* **Bob DeVoe (h) (818) 507-9331**

*Secretary:* **Al Sobel [secretary@woodturners.org](mailto:secretary@woodturners.org) (h) (818) 360-5437 Editor Newsletter: Amy Earhart (h) (562) 463-7877 [editor@woodturners.org](mailto:editor@woodturners.org)** *Librarian:* **Kathleen Sutherland**

**(h) (818)249-4992 [librarian@woodturners.org](mailto:librarian@woodturners.org)**

# **2014 CALENDAR**

#### **Meetings:**

**February 9 March 9 April 13 May 18 (Third Sunday) June 8 July 13 August 10 September 7 October 12 November 9 December 14**

## **Finishing Thoughts**

For planning ahead for this year remember to mark your calendar for the 35<sup>th</sup> Utah Woodturning Symposium. It will be held May 15 -17 2014 at the Utah Valley University campus in Orem Utah. This year's theme will be "*A Tribute to Dale Nish*". Information will be available at the website: [www.utahwoodturning.com](http://www.utahwoodturning.com/) .

Don't forget to show your membership card at *Rockler* and get a 10% discount. We will also get credit towards gift cards for the guild.

*Cerritos College* has two woodturning classes through Community Education, "Fundamentals of Woodturning" on Saturdays 8am-12 noon and "Wooden Bowls" on Saturdays 1pm- 5pm. They also have two sections for woodworkers, "Woodworking for Contemporary Spaces" on Saturdays and "Woodworking Fundamentals" on Sunday. You can register at: [www.cerritoscommunityed.com](http://www.cerritoscommunityed.com/)

Click on browse classes on the left side of the screen then click on Woodworking under the "Enrichment & Interests" column.